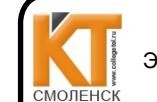

 ДОКУМЕНТ ПОДПИСАН ЭЛЕКТРОННОЙ ПОДПИСЬЮ

Сертификат: 009533997B26BB162CCCB9A17C8FD30591 Владелец: Иванешко Ирина Васильевна Действителен: с 22.05.2023 до 14.08.2024

Согласовано

Старший системный администратор

ЗАО «Диффузион инструмент»

учебной работе . В. Иванешко <u>« 3/» OS</u> 2023 г.  $\frac{8!}{10!}$  2023 г.

Заместитель директора по

УТВЕРЖДАЮ

/ Скряго Ю.В

# Контрольно-оценочные материалыдля промежуточной аттестации по дисциплине ОПЦ.08 Основы проектирования баз данных для специальности 09.02.06 Сетевое и системное администрирование

Дифференцированный зачет является промежуточной формой контроля, подводит итог освоения ОПЦ.08 Основы проектирования баз данных.

# Профессиональные компетенции:

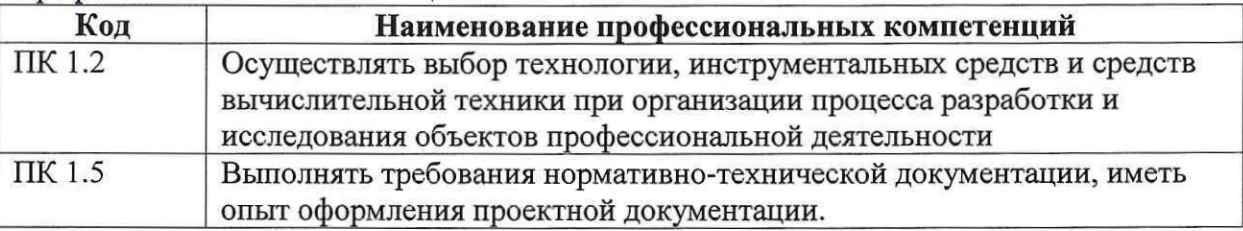

А также общие компетенции:

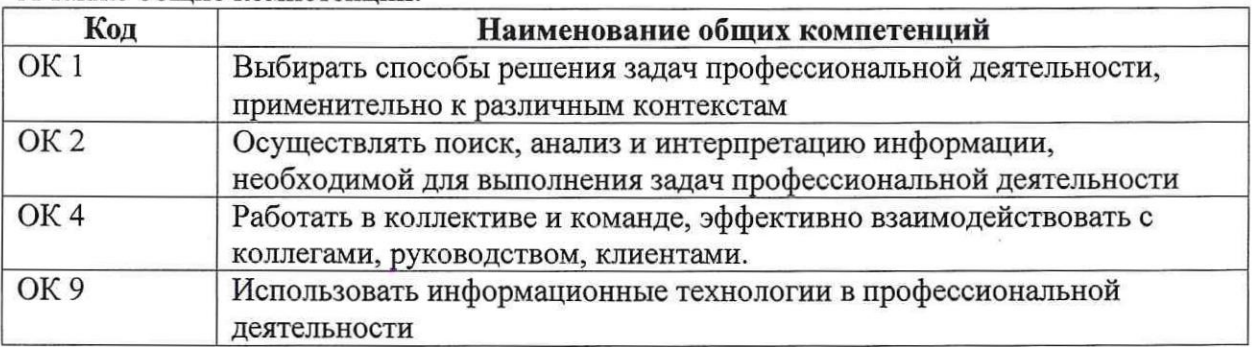

Дифференцированный зачет по ОПЦ.08 Основы проектирования баз данных проводится в форме тестирования. Тест содержит 20 вопросов (суммарно тестовых позиций и теоретических вопросов с кратким ответом), выбираемых случайным образом программой из каждого блоков (состоящих из: первый блок 50 вопросов, второй блок - 50 вопросов) теоретических вопросов с кратким ответом), выбираемых случайным образом программой<br>из каждого блоков (состоящих из: первый блок - 50 вопросов, второй блок - 50 вопросов)<br>по 10 вопросов. Время тестирования – 70 минут для к каждый вопрос из первого блока, по 4 минут на каждый вопрос из второго блока).

# Критерии оценивания

«5 баллов»- получают студенты, справившиеся <sup>с</sup> работой 100-90%;

- «3 балла» получают студенты, справившисся с работой тоо-эот»,<br>«4 балла» ставится в том случае, если верные ответы составляют 80-89%;<br>«3 балла» соответствует работа, солержащая 60-79% правильных ответов
- «3 балла» соответствует работа, содержащая 60-79% правильных ответов;
- «3 балла» соответствует работа, содержащая 60-79% правильных ответов,<br>«2 балла» соответствует работа, содержащая менее 60% правильных ответов

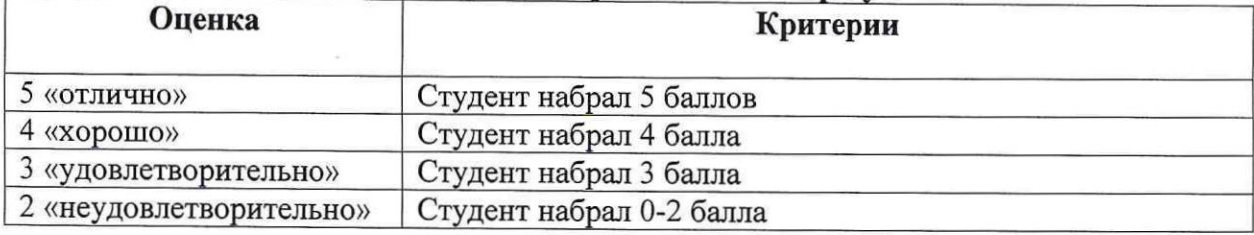

# Шкала оценивания образовательных результатов:

# Первый блок (закрытый тип заданий, где правильный ответ отмечен знаком +) Формируемые компетенции ПК 1.2, ПК 1.5, ОК 1, ОК2, ОК 4, ОК9

### 1. Что такое База данных?

а) специальным образом организованная и хранящаяся на внешнем носителе совокупность взаимосвязанных данных о некотором объекте;

совокупность программ для хранения и обработки больших массивов информации;

- с) интерфейс, поддерживающий наполнение и манипулирование данными;
- 4) определенная совокупность информации.

### 2. Что относится к иерархической базе данных?

- а) страница классного журнала;
- Ь) каталог файлов, хранимых на диске;
- с) расписание поездов;
- а) электронная таблица.

# 3. Какая из информационной модели имеет сетевую структуру является ?

- а) файловая система компьютера;
- Ь) таблица Менделеева;
- с) модель компьютерной сети Интернет;
- 4) генеалогическое дерево семьи.

### 4. Укажите верное утверждение:

а) статическая модель системы описывает ее состояние, а динамическая поведение;

Ь) динамическая модель системы описывает ее состояние, а статическая поведение;

с) динамическая модель системы всегда представляется в виде формул или графиков;

9) статическая модель системы всегда представляется в виде формул или графиков.

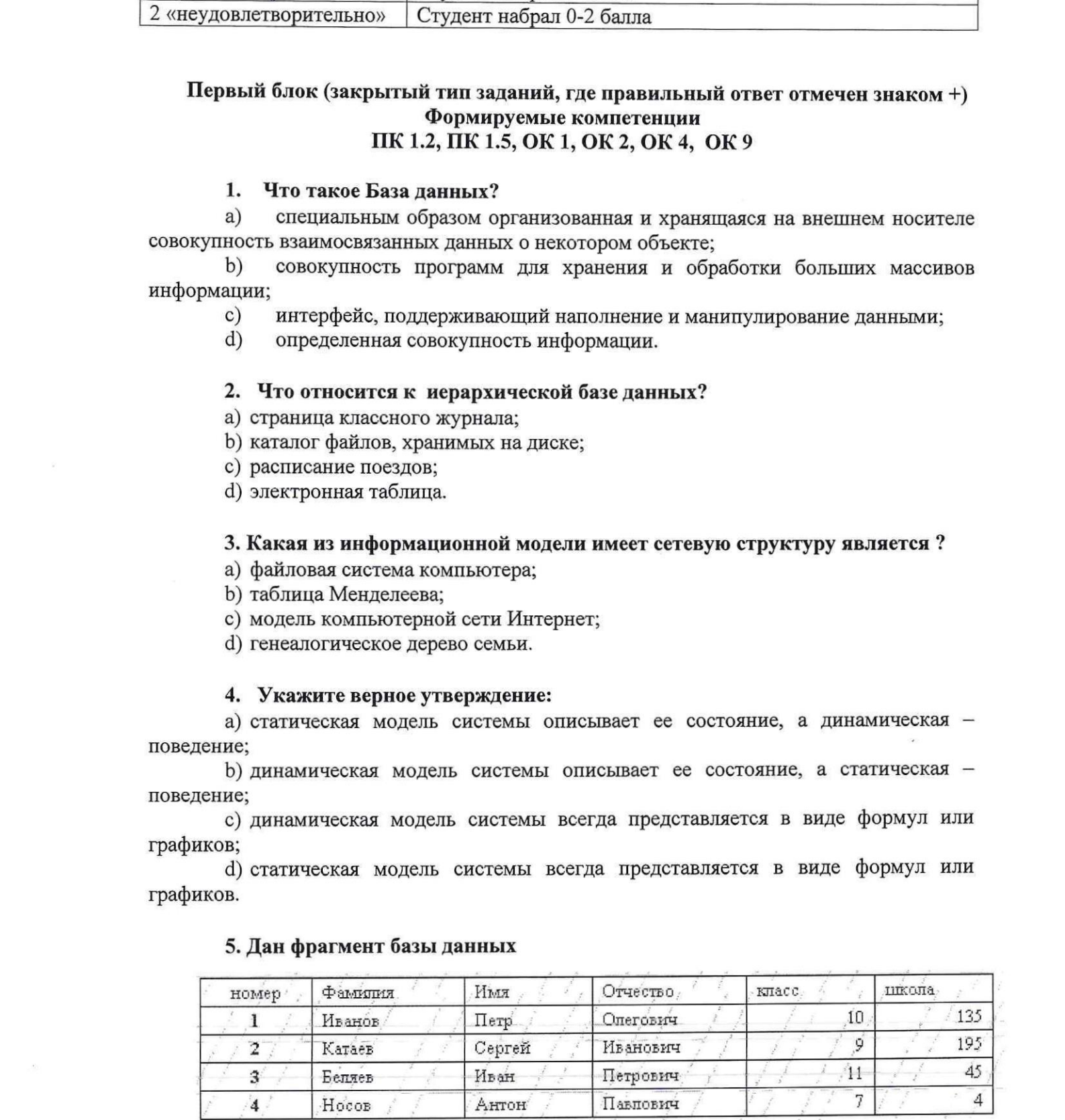

### 5. Дан фрагмент базы данных

# Какую строку будет занимать фамилия ИВАНОВ после проведения сортировки по возрастанию в поле КЛАСС?

 $a)$  1:

 $\sim$   $\sim$ 

- b)  $2$ ;
- $c) 3;$
- $d)$  4.

# 6. Что является примером фактографической базы данных (БД)?

- а) БД, содержащая сведения о кадровом составе учреждения;
- b) БД, содержащая законодательные акты;
- с) БД, содержащая приказы по учреждению;
- d) БД, содержащая нормативные финансовые документы.

## 7. Как называется ключ поиска в СУБД?

- a) диапазон записей файла БД, в котором осуществляется поиск;
- логические выражения, определяющие условия поиска;  $b)$
- поля, по значению которых осуществляется поиск;  $c)$
- $\mathrm{d}$ номера записей, удовлетворяющих условиям поиска;
- $e)$ номер первой по порядку записи, удовлетворяющей условиям поиска.

# 8. В иерархической базе данных совокупность данных и связей между ними как описывается?

- a) таблицей;
- сетевой схемой;  $b)$
- древовидной структурой;  $\mathbf{c}$ )
- $\rm d$ совокупностью таблиц.

## 9. Наиболее распространенными в практике являются какой тип БД?

- распределенные базы данных: a)
- иерархические базы данных;  $b)$
- $\mathbf{c})$ сетевые базы данных;
- реляционные базы данных. d)

## 10. В записи файла реляционной базы данных (БД) что может содержаться?

- неоднородная информация (данные разных типов); a)
- $b)$ исключительно однородная информация (данные только одного типа);
- $\mathbf{c})$ только текстовая информация;
- исключительно числовая информация.  $d)$

## 11. К какому типу данных относится значение выражения 0,7-3>2?

- $a)$ числовой;
- $b)$ логический;
- $\mathbf{c})$ строковый;
- целый.  $\mathbf{d}$

# 12. Что такое система управления базами данных?

программная система, поддерживающая наполнение и манипулирование  $a)$ данными в файлах баз данных;

набор программ, обеспечивающий работу всех аппаратных устройств b) компьютера и доступ пользователя к ним;

прикладная программа для обработки текстов и различных документов;  $\mathbf{c})$ 

 $d)$ оболочка операционной системы, позволяющая более комфортно работать с файлами.

### Предположим, что некоторая база данных содержит поля ФАМИЛИЯ, 13. ГОД РОЖДЕНИЯ, ДОХОД. При поиске по условию: ГОД РОЖДЕНИЯ>1958 AND ДОХОД<3500 будут найдены фамилии лиц?

- a) имеющих доход менее 3500 и тех, кто родился в 1958 году и позже;
- $b)$ имеющих доход менее 3500 и старше тех, кто родился в 1958 году;
- имеющих доход менее 3500 или тех, кто родился в 1958 году и позже;  $\mathbf{c}$ )
- $d)$ имеющих доход менее 3500 и родившихся в 1959 году и позже.

### 14. Предположим, что некоторая база данных описывается следующим перечнем записей:

1 Иванов, 1956, 2400;

- 2 Сидоров, 1957, 5300;
- 3 Петров, 1956, 3600;
- 4 Козлов, 1952, 1200;

# Какие из записей поменяются местами при сортировке по возрастанию этой БД, если она будет осуществляться по первому полю?

- $a)$  $1$  и 4:
- $b)$ 1и3:
- 2и4:  $\mathbf{c})$
- $\mathbf{d}$ 2и3.

### Наиболее точным аналогом реляционной базы данных, что может 15. служить?

- неупорядоченное множество данных; a)
- $b)$ вектор;
- генеалогическое дерево;  $\mathbf{c})$
- $d)$ двумерная таблица.

### Содержит ли какую-либо информацию таблица, в которой нет полей? 16.

- содержит информацию о структуре базы данных; a)
- не содержит никакой информации;  $b)$
- $\mathbf{c})$ таблица без полей существовать не может;
- содержит информацию о будущих записях.  $d)$

#### 17. Таблицы в базах данных предназначены для чего?

- для хранения данных базы; a)
- $b)$ для отбора и обработки данных базы;
- для ввода данных базы и их просмотра;  $c)$
- для автоматического выполнения группы команд;  $d)$
- для выполнения сложных программных действий.  $e)$

### Что из перечисленного не является объектом Access? 18.

- a) модули;
- таблицы;  $b)$
- $\mathbf{c})$ макросы;
- $d)$ ключи;
- формы;  $e)$
- $f$ отчеты;

 $g)$ запросы.

### 19. Для чего предназначены запросы в СУБД MSAccess?

- a) для хранения данных базы;
- $b)$ для отбора и обработки данных базы;
- для ввода данных базы и их просмотра;  $\mathbf{c})$
- $\rm d)$ для автоматического выполнения группы команд;
- $e)$ для выполнения сложных программных действий;
- $f$ для вывода обработанных данных базы на принтер.

## 20. Для чего предназначены формыв СУБД MSAccess?

- а) для хранения данных базы;
- $b)$ для отбора и обработки данных базы;
- ©) для ввода данных базы и их просмотра;
- $d)$ для автоматического выполнения группы команд;
- е) для выполнения сложных программных действий.

#### 21. Для чего предназначены модулив СУБД MSAccess?

- а) для хранения данных базы;
- $b)$ для отбора и обработки данных базы;
- ©) для ввода данных базы и их просмотра;
- d) для автоматического выполнения группы команд;
- ©) для выполнения сложных программных действий.

#### 22. Для чего предназначены макросыв СУБД MSAccess?

- а) для хранения данных базы;
- ь для отбора и обработки данных базы;
- с) для ввода данных базы и их просмотра;
- $d)$ +для автоматического выполнения группы команд;
- е) для выполнения сложных программных действий.

#### 23. В каком режиме работает с базой данных MS Access пользователь?

- а) в проектировочном;
- ь) в любительском;
- ©) в заданном;
- $\mathrm{d}$ в эксплуатационном.

# 24. В каком диалоговом окне создают связи между полями таблиц базы данных MS Access?

- а) таблица связей;
- $b)$ схема связей;
- ©) схема данных;
- d) таблица данных.

# 25. Почему при закрытии таблицы программа Access не предлагает выполнить сохранение внесенных данных?

- а) недоработка программы;
- ь) потому что данные сохраняются сразу после вводав таблицу;
- с) потому что данные сохраняются только после закрытия всей базыданных.

## 26. Без каких объектов не может существовать база данных?

- $a)$ без модулей;
- без отчетов;  $b)$
- без таблиц:  $\mathbf{c})$
- $d)$ без форм;
- без макросов;  $e)$
- $f$ без запросов.

# 27. Источником данных для формы в СУБД MSAccess, что служат (служит)?

- а) Таблица или запрос
- б) Запись таблицы
- в) Поле таблины
- г) Отчет

### 28. Содержит ли какую-либо информацию таблица базы данных, в которой нет ни одной записи?

- a) пустая таблица не содержит никакой информации;
- $b)$ пустая таблица содержит информацию о структуре базы данных;
- $c)$ пустая таблица содержит информацию о будущих записях;
- $d)$ таблица без записей существовать не может.

### 29. В чем состоит особенность поля типа «Счетчик» в базе данных MS Access?

- - a) служит для ввода числовых данных;
	- $b)$ служит для ввода действительных чисел;

 $c)$ данные хранятся не в поле, а в другом месте, а в поле хранится только указатель на то, где расположен текст;

- имеет ограниченный размер; d)
- имеет свойство автоматического наращивания.  $e)$

### 30. В чем состоит особенность поля типа «Мемо» в базе данных MS

- Access?
	- служит для ввода числовых данных; a)
	- служит для ввода действительных чисел;  $b)$

данные хранятся не в поле, а в другом месте, а в поле хранится только  $\mathbf{c})$ указатель на то, где расположен текст;

- $d)$ имеет ограниченный размер;
- имеет свойство автоматического наращивания.  $e)$

#### Какое поле в базе данных MS Access можно считать уникальным? 31.

- поле, значения в котором не могут повторяться; a)
- $b)$ поле, которое носит уникальное имя;
- $\mathbf{c})$ поле, значения которого имеют свойство наращивания.

### 32. Структура файла реляционной базы данных (БД) полностью чем определяется?

- перечнем названий полей и указанием числа записей БД; a)
- $b)$ перечнем названий полей с указанием их ширины и типов;
- числом записей в БД;  $\mathbf{c})$
- $d)$ содержанием записей, хранящихся в БД.

33. В какой из перечисленных пар данные относятся к одному типу?

- 12.04.98 и 123;  $a)$
- «123» и 189:  $b)$
- «Иванов» и «1313»;  $c)$
- «ДА» и ИСТИНА;  $\rm d)$
- 45<999 и 54.  $e)$

# 34. Как выглядит SQL-запрос для вывода ВСЕХ значений из таблицы Orders?

- a) select ALL from Orders;
- b) select % from Orders:
- c) select \* from Orders;
- d) select \*. Orders from Orders;

## 35. Какие данные мы получим из этого запроса, составленного на языке SQL? select id, date, customer name from Orders;

- Неотсортированные номера и даты всех заказов с именами заказчиков a)
- $b)$ Никакие, запрос составлен неверно
- Номера и даты всех заказов с именами заказчиков, отсортированные по  $c)$ первой колонке

 $\mathbf{d}$ Номера и даты всех заказов с именами заказчиков, отсортированные по всем колонкам, содержащим слово Order

# 36. Есть ли ошибка в SQL-запросе?

select id, date, customer name from Orders where customer name = Mike;

- а) Запрос составлен правильно
- b) Mike необходимо записать в кавычках: 'Mike'
- с) Нужно убрать лишние поля из запроса
- d) Строчку с where поменять местами с from

# 37. Что покажет следующий запрос, составленный на языке SQL?

select \* from Orders where date between '2017-01-01' and '2017-12-31'

- а) Все данные по заказам, совершенным за 2017 год, за исключением 01 января 2017 года
- b) Все данные по заказам, совершенным за 2017 год, за исключением 31 декабря 2017 года
- с) Все данные по заказам, совершенным за 2017 год
- d) Ничего, запрос составлен неверно

# 38. Есть ли ошибки в этом SQL-запросе?

select id, date from Orders where seller  $id = NULL;$ 

- а) Все верно, запрос покажет все заказы, продавцы которых не проставлены
- b) NULL нужно взять в кавычки
- с) Сравнение с NULL можно проводить только с оператором IS
- d) Сравнение с NULL можно проводить только с оператором ON

# 39. Какой порядок выполнения операторов AND и OR в языке SQL?

a) Сначала выполняется AND, а затем OR

b) Сначала выполняется OR, а затем AND

с) Порядок выполнения операторов AND и OR зависит от того, какой операторов стоит первым

d) Операторы AND и OR выполняются одновременно

### 40. Что покажет следующий SQL-запрос?

select DISTINCT seller id order by seller id from Orders;

а) Уникальные ID продавцов, отсортированные по возрастанию

- b) Уникальные ID продавцов, отсортированные по убыванию
- с) Ничего, запрос составлен неверно, ORDER ВУ всегда ставится в конце запроса
- d) Неотсортированные никак уникальные ID продавцов

### 41. Какой SQL-командой можно создать новую таблицу?

- a) CREATE TABLE
- b) MAKETABLE
- c) SETTABLE
- d) Создавать таблицы можно только через интерфейс СУБД, специальной SQL команды для этого нет

## 42. Можно ли поменять тип данных поля в уже существующей таблице (с использованием языка SQL)?

- а) Да, при помощи команды ALTER
- b) Да, достаточно сделать INSERT с новым типом данных
- с) Нет, только пересоздать таблицу
- d) Тип бывает только у таблицы, а не у поля таблицы

# 43. Выберите корректный пример составленного SOL-запроса с использованием JOIN. Данный запрос выведет данные ID заказа, имя заказчика и продавца:

- a) select Orders.id, Orders.customer name, Sellers.id from Orders LEFT JOIN ON Sellers AND Orders.seller  $id =$  Sellers.id:
- b) select id AND customer name AND seller id from Orders LEFT JOIN Sellers ON seller  $id = id$ ;
- c) +select Orders.id, Orders.customer name, Sellers.id from Orders LEFT JOIN Sellers ON Orders.seller  $id =$  Sellers.id:
- d) select Orders.id, Orders.customer name, Sellers.id from Orders JOIN Sellers WHEN Orders.seller  $id =$  Sellers.id;

# 44. Выберите пример правильно составленного SQL-запроса с использованием агрегирующей функции SUM:

- a) select sum(price) from Orders;
- b) select sum(price), customer name from Orders;
- c) select \* from Orders where price=sum();
- d) select sum() from Orders group by price desc;

## 45. Выберите корректно составленный SQL-запрос с функцией GROUPBY:

- a) select count(\*) from Orders GROUP seller id;
- b) select seller id, count(\*) from Orders GROUP seller id;
- c) select seller id, count(\*) from Orders GROUP BY seller id;
- d) select count(\*) from Orders GROUP ON seller id;

# 46. Выберите правильный пример SQL-запроса с использованием UNION:

- a) select id, city from Orders order by id union select id, city from Sellers order by city;
- b) select id, city, seller id from Orders and select city, id from Sellers order by id;
- c) +select id, city from Orders union select id, city from Sellers order by id;
- d) Все запросы верные

### 47. Как можно заранее узнать, какие записи будут удалены при выполнении

# **SQL-команды DELETE?**

 $\mathbf{g}^{\mathrm{eff}}$ 

- а) Зачем заранее, просто вызвать его и посмотреть какие записи пропали
- b) Заменить DELETE на SELECT \*, ведь в остальном синтаксис DELETE похож на синтаксис простого SELECT
- с) Сделать DELETE с LIMIT 1, одну запись не жалко
- d) SQL создан для хранения данных, их нельзя удалять

# 48. Выберите пример корректно написанного SQL-запроса с использованием подзапроса, который выводит информацию о заказе с самой дорогой стоимостью:

- a) select  $*$  from Orders where price = (select big(price) from Orders)
- b) select  $*$  from Orders where price = max
- c) select count(\*) from Orders
- d) select  $*$  from Orders where price = (select max(price) from Orders)

# 49. Как правильно добавить строку в таблицу с помощью SQL? Какой запрос верный?

- a) INSERT INTO 'Simple Table' ('some text') VALUES ("my text");
- b) INSERT INTO 'Simple Table' SET 'some text'="my text";
- c) SET INTO 'Simple Table' VALUE 'some text'="my text";
- d) UPDATE INTO 'Simple Table' SET 'some text'="my text";

# 50. Выберите правильный пример использования SOL-функции округления **ROUND**

- a) select id, price \* discount AS total price from Orders ROUND (2);
- b) select id, price \* discount ROUND (2) AS total price from Orders;
- c) select id, ROUND (price \* discount, 2) AS total price from Orders;
- d) нет правильного примера

## Второй блок (открытый тип заданий)

# Формируемые компетенции ПК 1.2, ПК 1.5, ОК 1, ОК 2, ОК 4, ОК 9

## 1. Что покажет следующий SQL-запрос?

Select concat('index',"", 'city') AS delivery\_address from Orders;

## 2. Что покажет следующий запрос:

select id from Orders where year (date) > 2018; ?

3. Для чего используется команда LIMIT в этом SQL-запросе?

select \* fromOrderslimit 10;

# 4. Что такое агрегирующие функции?

5. Чтопокажетследующий SQL-запрос:

select seller id, count(\*) from Orders GROUP BY seller id HAVING seller\_id IN (2,4,6);

6. Что обозначает команда JOIN в SQL-запросе?

7. Чем отличается CHAR и VARCHAR в языке JOIN?

8. Как получить значение текущего года в SQL?

# 10. Зачем существует команда UPDATE в SQL, если можно сначала удалить запись, а потом добавить новую, исправленную?

# 11. Имеются элементы SOL-запроса:

- 1. SELECT employees.name, departments.name;
- 2. ON employees.department id=departments.id;
- 3. FROM employees:
- 4. LEFT JOIN departments.

В каком порядке их нужно расположить, чтобы выполнить поиск имен всех

работников со всех отделов? В ответе укажите только цифры через запятую

12. Реляционная база данных MS Access задана тремя таблицами. Какие типы данных должны иметь поля Код спортсмена, Код дистанции, Дата соревнования, Время, Телефон?

13. Для эффективной работы с базой данных система управления базами данных (СУБД) должна обеспечивать какой свойство данных?.

14. В чем состоит особенность поля «Счетчик» в СУБД MS Access?

15. Как называется графическое отображение логической структуры базы данных в MS Access, задающее ее структуру и связи?

16. Что является основными объектами СУБД MS Access?

17. Что позволяет автоматизировать операцию ввода в связанных таблицах в СУБД MS Access?

18. Как называется в MS Access средство визуализации информации, позволяющее осуществить выдачу данных на устройство вывода или передачу по каналам связи?

19. Для чего используются запросы в MS Access?

20. Какие типы данных используются в полях таблиц в СУБД MS Access?

21. Что называется записью в табличной базе данных MS Access?

22. Что такое ключевое поле в базе данных MS Access?

23. Какие типы связей существуют в СУБД MS Access?

24. Между какими объектами базы данных MSAccess можно устанавливать связи?

25. Как называется условие, по которому происходит поиск и отбор записей, размещенных в таблице?

26. Какое расширение имеет база данных MSAccess?

27. Как называются строки в реляционной базе данных?

28. В каких режимах можно создавать таблицы в СУБД MSAccess?

29. Какие существуют типы запросов в базе данных Access?

30. Какие данные можно экспортировать в документ MS Word из MS Access?

31. Для чего предназначено это окно в СУБД MSAccess?

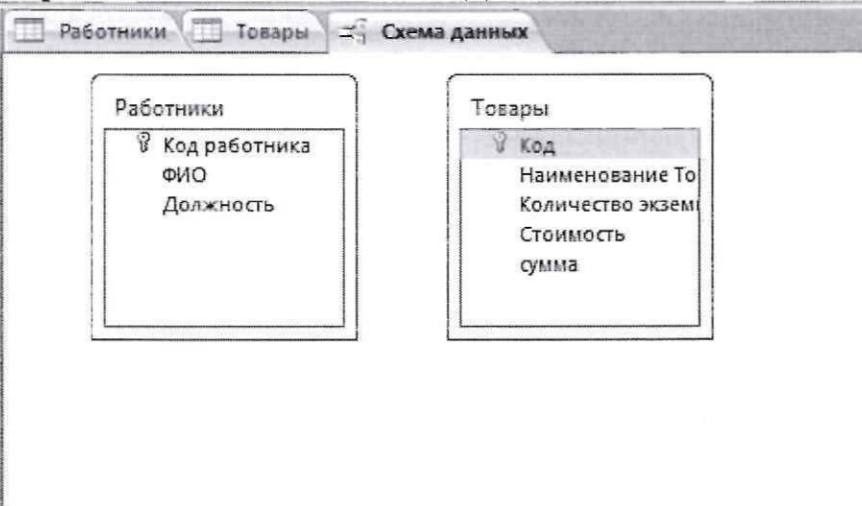

32. Для чего используется перекрестный запрос в СУБД MS Access?

33. Какие виды баз данных Вы знаете?

34. Как исключить наличие повторяющихся записей в таблице?

35. Определите тип связи между таблицами «Преподаватели» и «Студенты» в СУБД MSAccess, если одного студента обучают разные преподаватели.

36. Какую модель данных можно изобразить графом, представленным на рисунке?

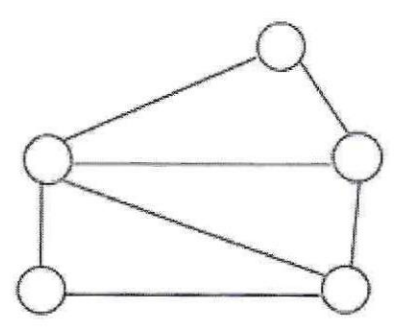

37. В каком порядке расположатся записи данной таблицы базы данных MSAccess после сортировки по убыванию по полю «фильм»? В ответе укажите через запятую номера записей.

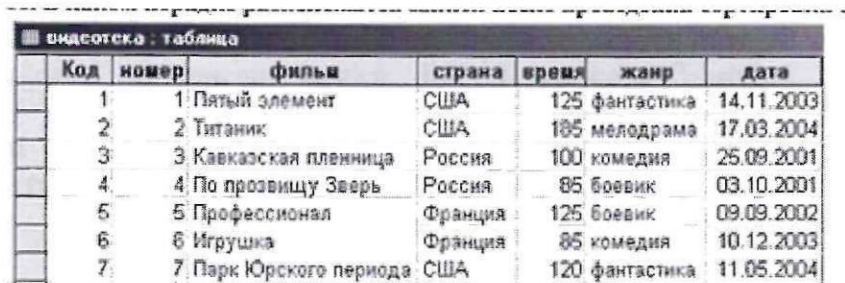

38. База данных, содержащая сведения о студентах, участвующих в научноисследовательских работах (НИРС), имеет какую структуру?

39. Автоматизировать операцию ввода в связанных таблицах, что позволяет?

40. Из чего состоит реляционная БД?

 $\sim$ 

41. Что такое фильтрация в базе данных MSAccess?

42. При сортировке в базе данных MSAccess, что происходит с записями?

43. Требуется создать БД, которая могла бы выдавать следующую информацию: возраст всех детей, увлекающихся компьютером; имена девочек, увлекающихся пением; фамилии мальчиков, увлекающихся хоккеем. Определите набор полей записи такой БД

44. Имеется таблица базы данных MSAccess «Студенты». Сколько в ней полей и записей?

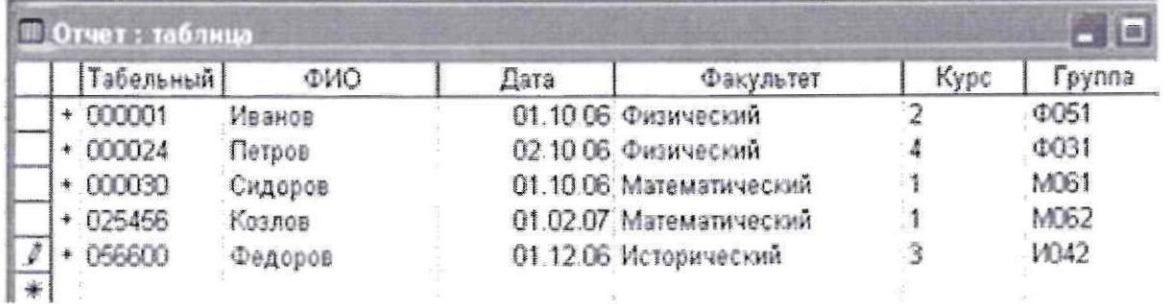

45. Имеется таблица базы данных MSAccess «Студенты». Какие поля имеют текстовый тип?

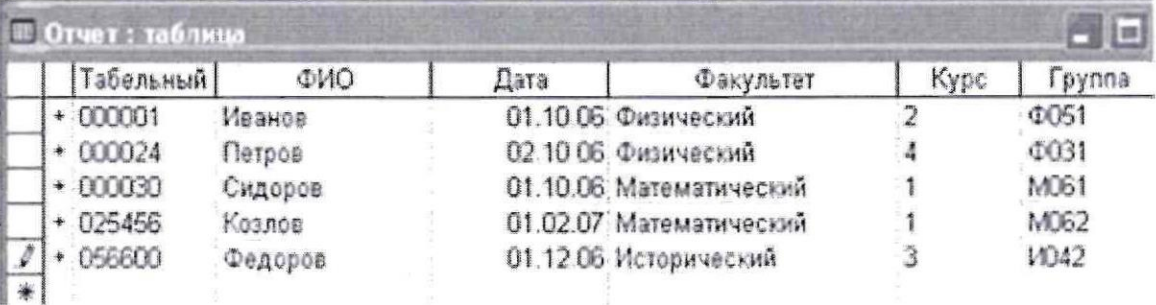

46. Как называется поле в базе данных MSAccess, в котором можно хранить фото, видео и аудиофайлы?

47. Перечислите этапы создания базы данных MSAccess.

48. Какую модель данных использует СУБД MSAccess?

49. При каких условиях СУБД Access позволяет создать связь между несколькими таблицами базы данных?

50. Какие записи будут найдены в базе данных MSAccess после проведения поиска в поле "Оперативная память" с условием > 32? В ответе укажите номера записей через запятую

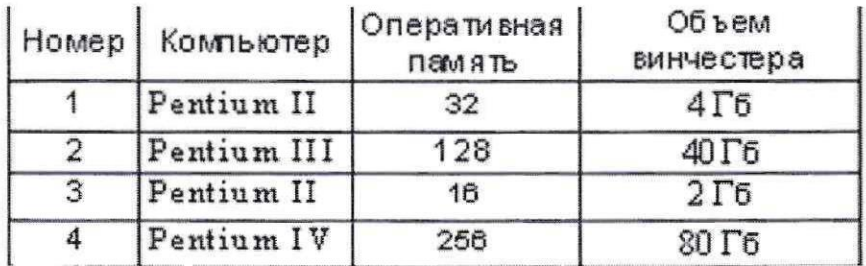

Составил преподаватель Рединова А.А, Скряго О.С.

Рассмотрено на заседании МК компьютерных сетей и администрирования  $\frac{31.08}{21.008}$   $\frac{23}{20}$ .C. CKPATO Протокол № Председатель МК